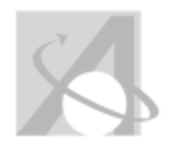

## **Multiple Category Scope and Sequence: Scope and Sequence Report For Course Standards and Objectives, Content, Skills, Vocabulary**

*Wednesday, August 20, 2014, 1:12PM*

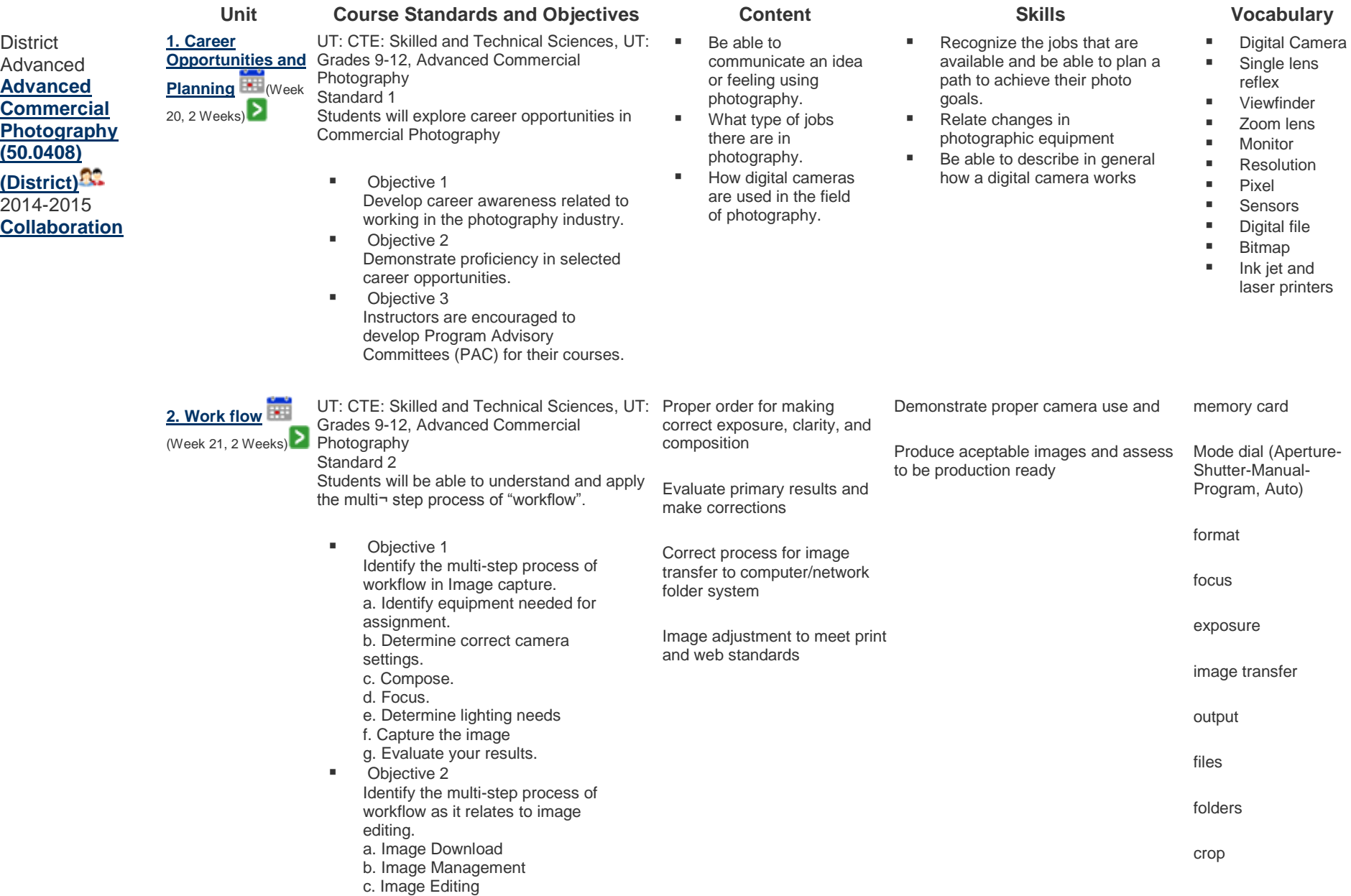

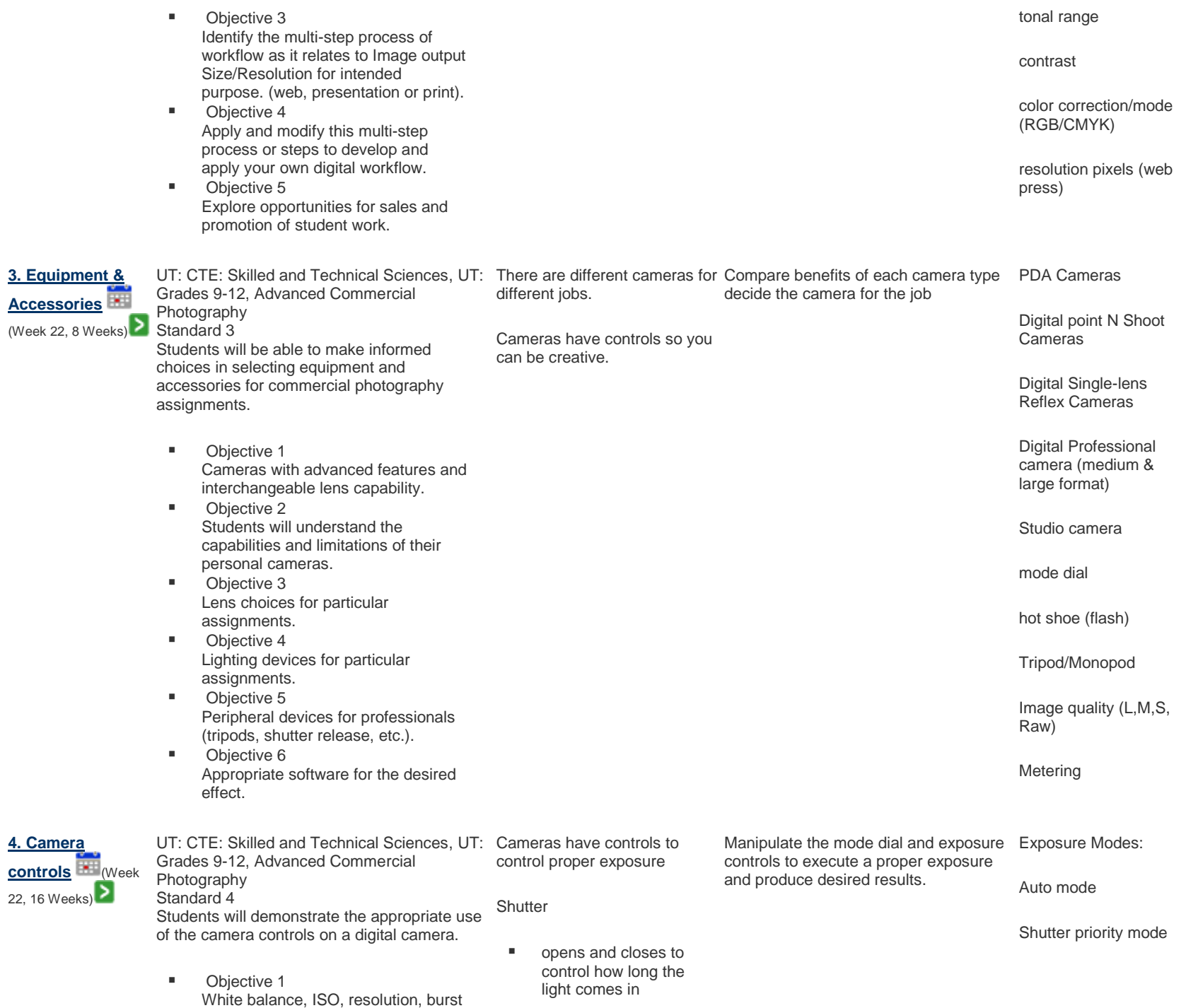

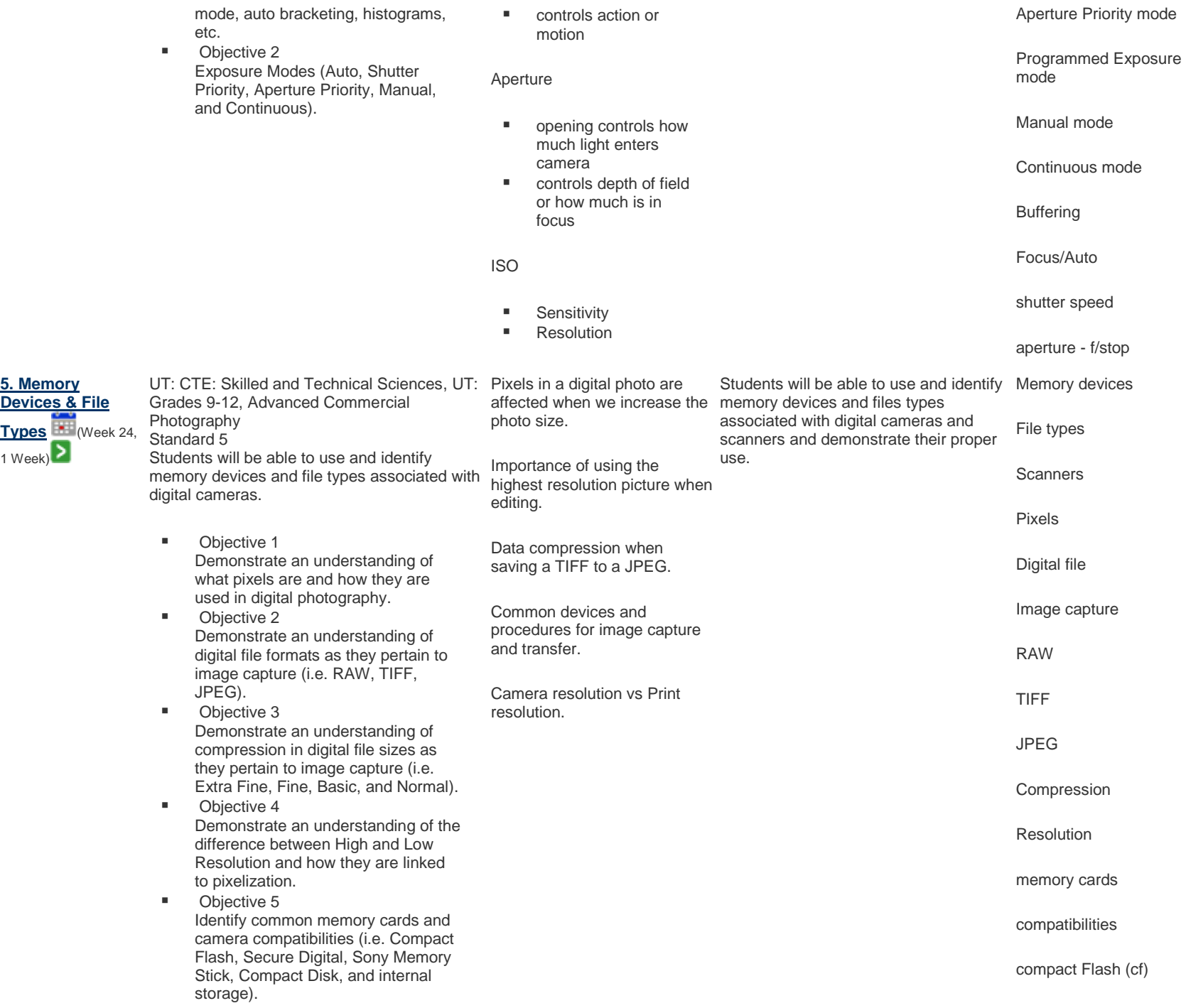

**5. Memory** 

1 Week)

![](_page_3_Picture_249.jpeg)

![](_page_4_Picture_263.jpeg)

![](_page_5_Picture_308.jpeg)

- c. Text material d. Illustrations and photographs. e. Copying and distribution limitations.
- Objective 5 Students will demonstrate understanding of ethics related to social and legal issues in subject choice (i.e. model releases, image appropriateness, and cultural sensitivity).

![](_page_6_Picture_2.jpeg)

![](_page_6_Picture_286.jpeg)

organization.

p. Conduct a worker interview. q. Perform a self ‐evaluation of

- proficiency in program competencies.
- Objective 3 Display a professional attitude toward the instructor and peers.
- **Diective 4**

As a participating member of the SkillsUSA student organization, complete the SkillsUSA Level 3 Professional Development Program. a. Evaluate your career and training goals.

b. Market your career choice.

c. Develop personal financial skills d. Serve as a volunteer in the community.

e. Plan and develop a business.

f. Conduct a worker interview.

g. Develop a résumé and write a cover letter.

h. Demonstrate interviewing skills. i. Understand the cost of customer service.

j. Identify and apply conflict resolution skills.

k. Demonstrate evaluation skills.

l. Examine workplace ethics: the role of values in making decisions.

m. Perform a skill demonstration.

n. Learn what is contained in Material Safety Data Sheets (MSDS). o. Perform a self ‐evaluation of

proficiency in program competencies.

■ Objective 7 Display a professional attitude toward the instructor and peers.

**CTE Testing** (Week 36, 3 Weeks ) *<u>[testing sight](http://precisionexams.com/)</u>* 

> Atlas Version 8.0.4 © [Rubicon International](http://www.rubicon.com/) 2014. All rights reserved

![](_page_7_Picture_21.jpeg)